The book was found

# **Windows XP Digital Music For Dummies**

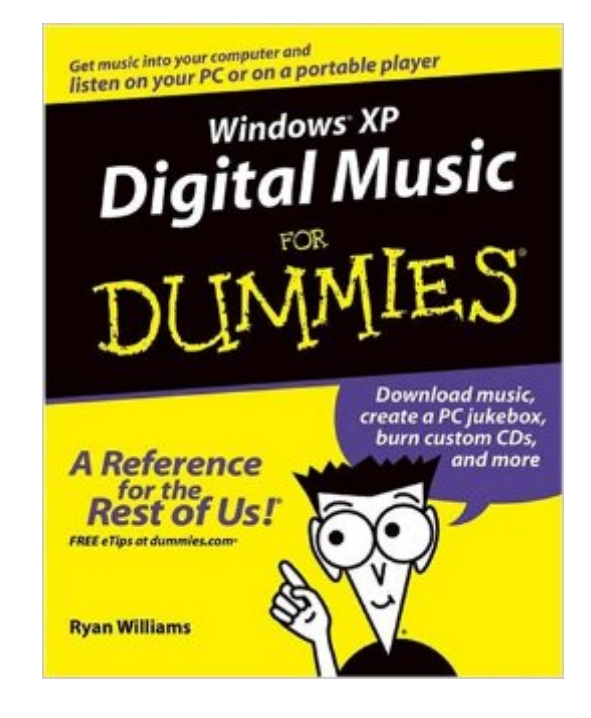

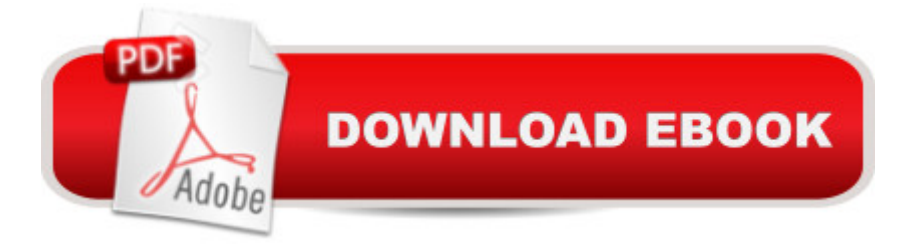

## **Synopsis**

Now you can give new meaning to the description  $\hat{a}$  ce High-performance computer! $\hat{a}$  • And you can even choose the performersâ "Elvis or Elton, the Beatles or Beethoven, Eminem or Englebert, Pfish or Pavarotti. Your Windows XP is like a concert hall, and Windows XP Digital Music For Dummies is just the ticket to get you in and get you enjoying digital music. It will help you get in tune with the times with note-by-note information on: Setting up your computer to handle music Using Windows Media Player that  $\mathbb{M}$ s part of the XP package Making your computer the centerpiece of your music collection Shopping for and downloading music from Napster, iTunes, Rhapsody, and more internet sites Selecting the hardware, software, and audio tools you need Written by Ryan Williams, an accomplished musician with an MS in Music Technology who develops digital multimedia tools, this guide helps you explore: Transferring your CDs or even vinyl records (if you have them, you know what they are) to the realm of your computer Choosing and using portable audio players Upgrading your PC and turning it into a jukebox with your all-time favorite hits Organizing and burning your music to disc for use in other types of devices, like traditional CD or DVD players Souping up your computer and making it a virtual studio Laying down basic tracks and mixing them Taking the finished product to disk, the Internet, and elsewhere Hear what you  $\hat{a}$ <sup>TM</sup>ve been missing. With Windows XP Digital Music For Dummies, you and your Windows XP can make beautiful (or raucous, harmonious, hip-hop, rousing, jazzy, inspiringâ "whatever your taste) digital music together!

### **Book Information**

Paperback: 308 pages Publisher: For Dummies; 1 edition (November 26, 2004) Language: English ISBN-10: 0764575996 ISBN-13: 978-0764575990 Product Dimensions: 7.4 x 0.7 x 9.2 inches Shipping Weight: 1 pounds (View shipping rates and policies) Average Customer Review: 4.1 out of 5 stars $\hat{A}$   $\hat{A}$  See all reviews $\hat{A}$  (9 customer reviews) Best Sellers Rank: #3,301,185 in Books (See Top 100 in Books) #75 in $\hat{A}$  Books > Computers & Technology > Operating Systems > Windows > Windows Desktop > Windows XP #2849  $in \hat{A}$  Books > Textbooks > Computer Science > Operating Systems #6199 in  $\hat{A}$  Books > Computers & Technology > Web Development & Design > Web Design

#### **Customer Reviews**

I've been searching for a book like this for quite a while. I was primarily looking for a book that explained how to use Windows Media Player. Other books would skim the surface but this one goes into detail for people who enjoy organizing and listening to their music in various ways. When the author finishes teaching you the in's and out's of Media Player, he's just warming up. The author then goes on to explain how to set up your computer for music to get the most out of it, how to record from analog sources into your computer, how to use portable digital players (such as I-Pod), ripping CD's and burning them, downloading and purchasing music, listening to the radio via your computer, and finally setting up your own computer-based, home recording studio and using it. whew!! I'm a professional musician and even I learned things from this book. Besides explaining the main topics of the book, Mr. Williams goes into detail well enough so that you don't feel like you are left hanging. Before this book came out you would have had to buy maybe three or four different books to cover the same information. It's well worth the price in my opinion. For someone who is wanting to get involved with any or all aspects of Digital Music and looking for a starting point, I highly recommend this book. Well done Mr. Williams.

This is a pretty good reference book for anyone who is just getting into digital music.It is particularly focused on the Windows Media player. There is also useful information regarding ripping and burning CDs, creating a computer jukebox, portable music players such as IPods, etc. The author also discusses the different formats for storing/playing digital music and the online services that offer downloadable songs for each.Overall, I would say it is pretty good as far as being a beginning resource for one's digital music needs.

This was purchased to get started with putting music on the computer, and it is of course woefully out of date now that XP will no longer be supported, but it still can have some use for digital music makers that want a look at history.

This work seems to me to be just too simple, -- and to cover too many loosly related topics.Perhaps it might be of use to someone who has no understanding of the topic -- but it is hard to see how.Perhaps I just expected too much.

I am just recently venturing into the world of digital music and MP3 players. Being technology-ignorant, I wanted simple but comprehensive instructions on how I could upload my CD found--online, in magazines, books--was geared specifically to IPods (a brand I had decided against as too expensive). After extensive searching, I finally found this book & hoped it would help. Unfortunately, the book was worthless to me. Despite being a "For Dummies" style book, some parts were incomprehensible or unnecessarily complicated. The rest of the information was hopelessly outdated. For others searching for similar help, keep searching--don't bother with this book.

#### Download to continue reading...

Windows 10: Windows10 Mastery. The Ultimate Windows 10 Mastery Guide (Windows Operating [System, Windows 10 User G](http://ebooksupdate.com/en-us/read-book/Lypxa/windows-xp-digital-music-for-dummies.pdf?r=uJFvTbERI7lk4gQQPFUrE1gHmRBwoCzhB0Ckmf%2FsNpgb8Fc0Lx%2BJEO7yS8botq5n)uide, User Manual, Windows 10 For Beginners, Windows 10 For Dummies, Microsoft Office) Windows 10: The Ultimate Guide For Beginners (Windows 10 for dummies, Windows 10 Manual, Windows 10 Complete User Guide, Learn the tips and tricks of Windows 10 Operating System) Windows 8.1: Learn Windows 8.1 in Two Hours: The Smart and Efficient Way to Learn Windows 8.1 (Windows 8.1, Windows 8.1 For Beginners) Windows 10 Troubleshooting: Windows 10 Manuals, Display Problems, Sound Problems, Drivers and Software: Windows 10 Troubleshooting: How to Fix Common Problems ... Tips and Tricks, Optimize Windows 10) Windows 10: The Ultimate User Guide for Advanced Users to Operate Microsoft Windows 10 (tips and tricks, user manual, user guide, updated and edited, Windows ...

(windows,guide,general.guide,all Book 4) Windows 8 Tips for Beginners 2nd Edition: A Simple, Easy, and Efficient Guide to a Complex System of Windows 8! (Windows 8, Operating Systems, Windows ... Networking, Computers, Technology) Windows® Group Policy Resource Kit: Windows Server $\hat{A}$ ® 2008 and Windows Vista $\hat{A}$ ®: Windows Server $\hat{A}$ ® 2008 and Windows Vista $\hat{A}$ ® Microsoft Windows Internals (4th Edition): Microsoft Windows Server 2003, Windows XP, and Windows 2000 Windows 10: The Ultimate Beginner's Guide - Learn How To Start Using Windows 10, Easy User Manual, Plus The Best Hidden Features, Tips And Tricks! (Windows ... Windows 10 Software, Operating System) A Beginner's Guide to AutoHotkey, Absolutely the Best Free Windows Utility Software Ever! (Third Edition): Create Power Tools for Windows XP, Windows Vista, ... and Windows 10 (AutoHotkey Tips and Tricks) Windows 10: The Ultimate Beginner's Guide How to Operate Microsoft Windows 10 (tips and tricks, user manual, user guide, updated and edited, Windows ... (windows,guide,general,guide,all) (Volume 3) Windows XP Digital Music For Dummies Hands-on Study Guide for Exam 70-411: Administering Windows Server 2012 R2 (Exam 70-411, 70-411, Exam Ref 70-411, MCSA Windows Server 2012 R2, MCSE Windows Server 2012 R2) Windows 10: From Beginner To Expert: A Complete User Guide to Microsoft's Intelligent New

General Mastery,) Windows 10 New Users Guide: Learn How To Master Windows 10 Step By Step! (Windows 10 For Beginners) Windows 8.1 :: Migrating to Windows 8.1.: For computer users without a touch screen, coming from XP, Vista or Windows 7 Windows 8 :: Migrating to Windows 8: For computer users without a touch screen, coming from XP, Vista or Windows 7 Microsoft Windows Security Inside Out for Windows XP and Windows 2000 (Bpg--Inside Out) Advanced Windows: The Developer's Guide to the WIN32 API for Windows NT 3.5 and Windows 95 Windows 10: The Ultimate Guide To Operate New Microsoft Windows 10 (tips and tricks, user manual, user guide, updated and edited, Windows for beginners)

<u>Dmca</u>